Don Mus. Dr. 360 & Premier Recueil D'AIRS ITALIENS Arrangés et Variés pour Harpe et Piano, avec Flute ad libitum. Dédié à. Mifs Petre 8. Mifs Catherine Petre, PART. LATOUR, Pianiste de S.M. le Roi d'Angleterre.  $\mathcal{N}$ . De Prin: 5! Propriété des Editeurs NEARIS, the SANET et COTELLE, Editeurs Maria Masique du ROI, au Mont d'Or, Rue S'Monore, N.228 Et Libraires, Rue Neuve des Petits Champs, Nº17, vis-à-vis le Trésor Royal.

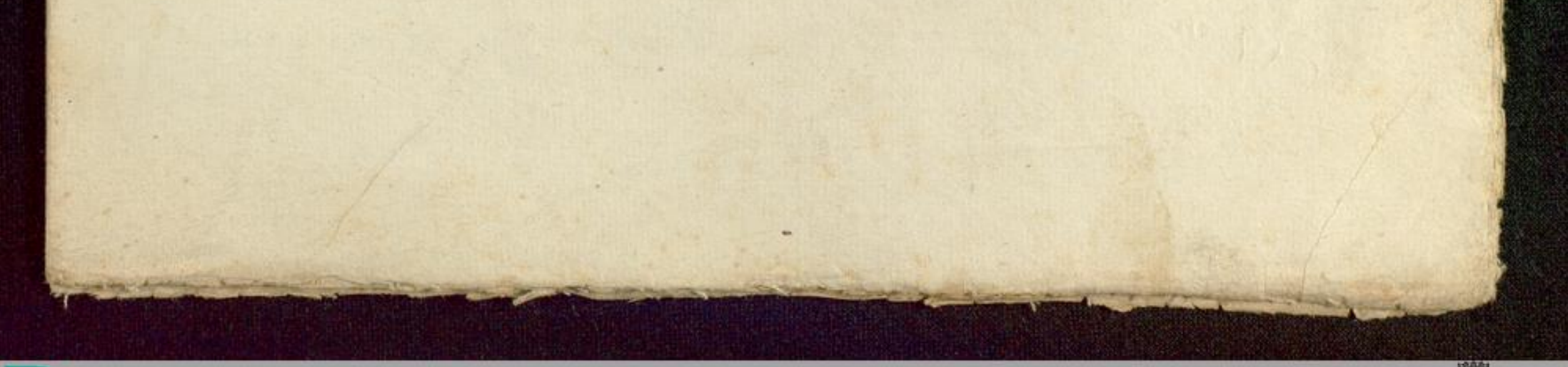

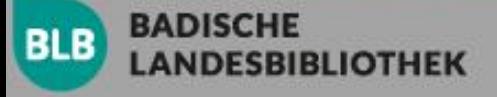

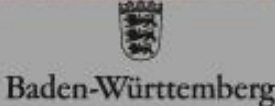

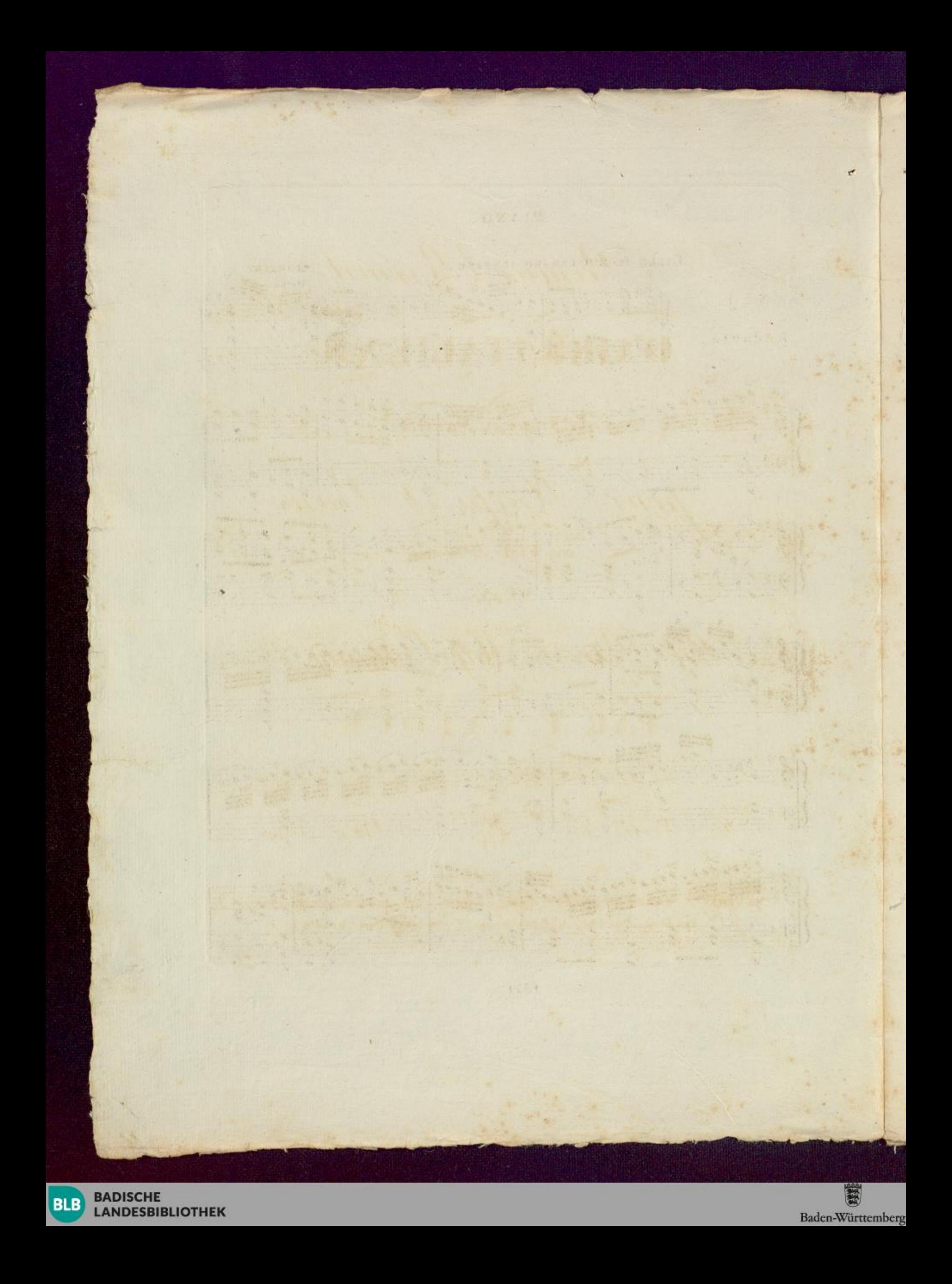

 $\mathbf{I}$ 

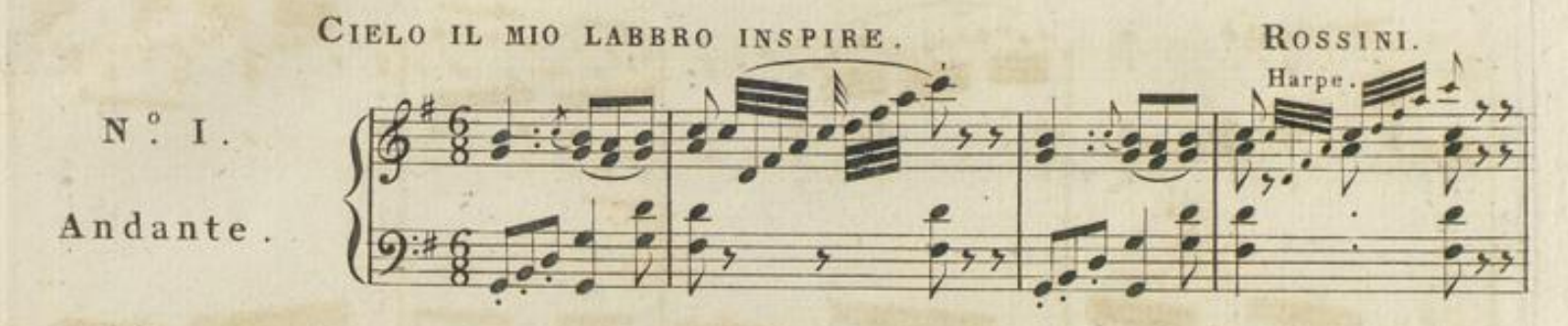

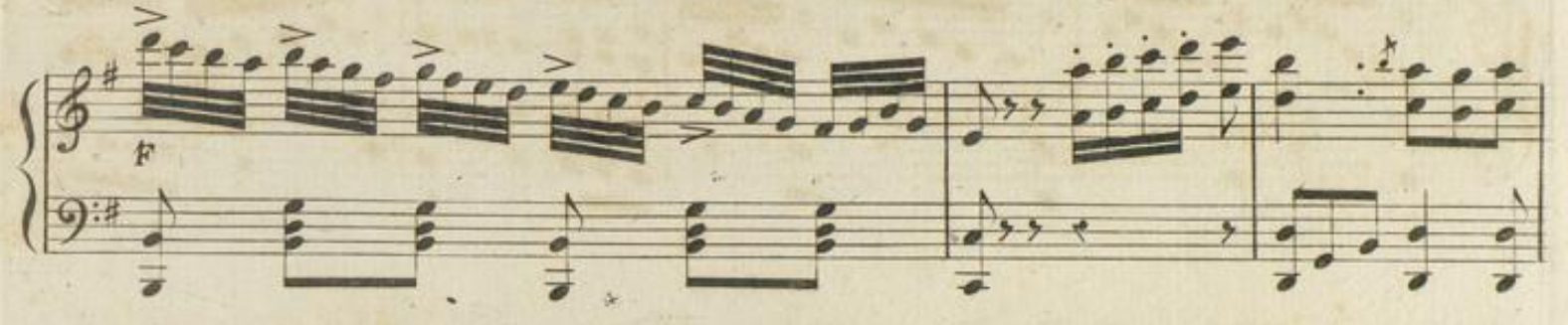

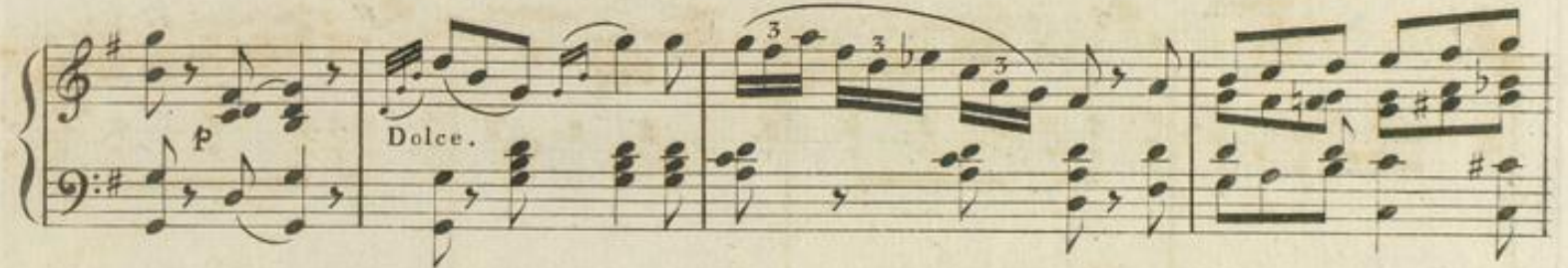

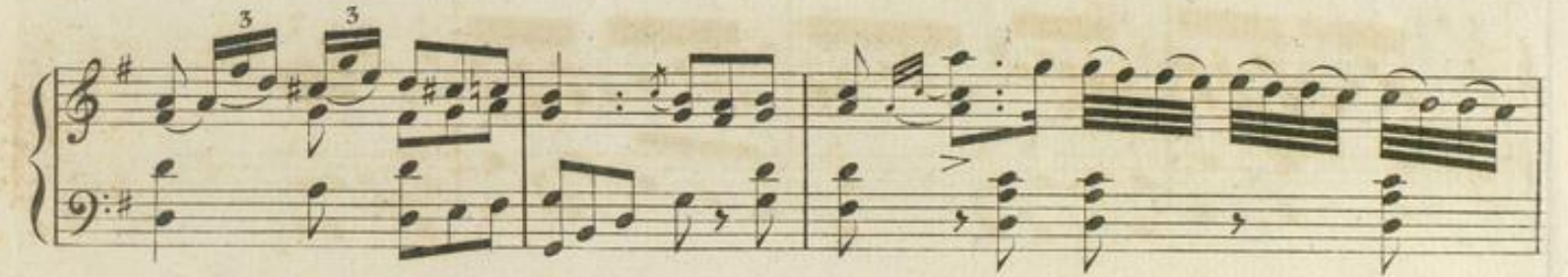

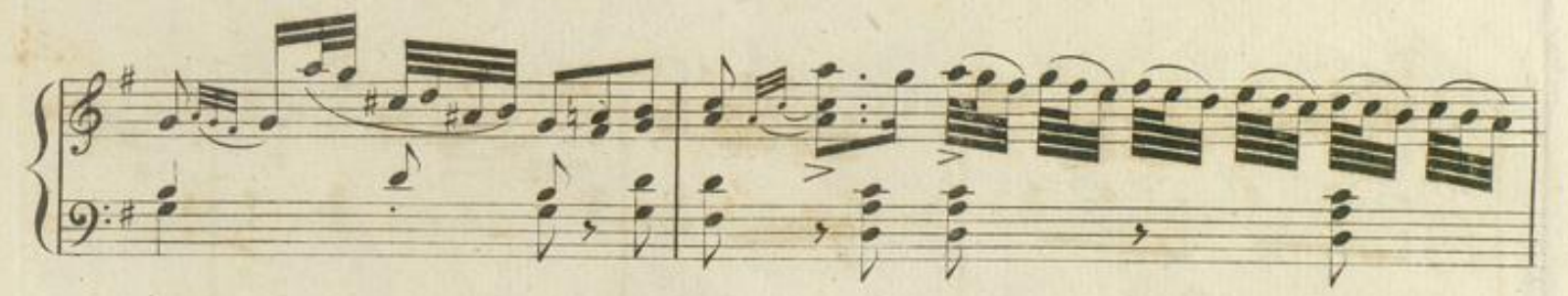

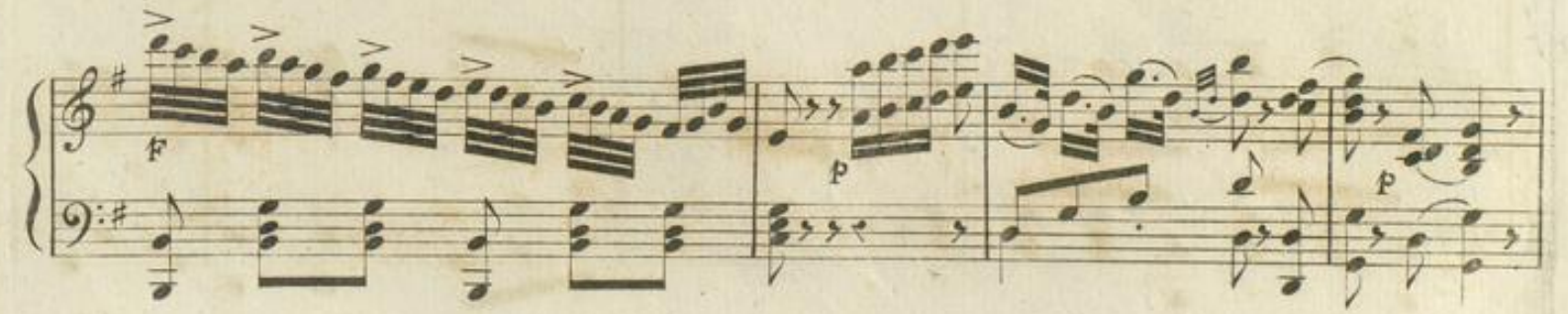

1371

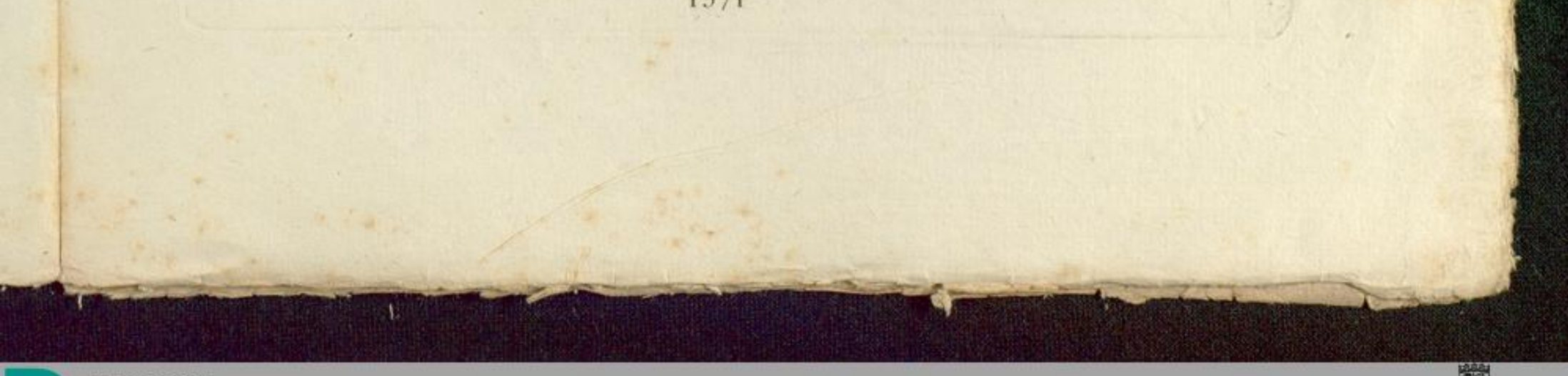

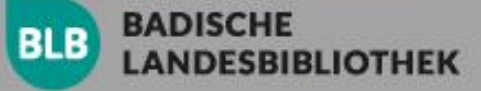

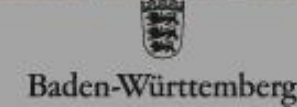

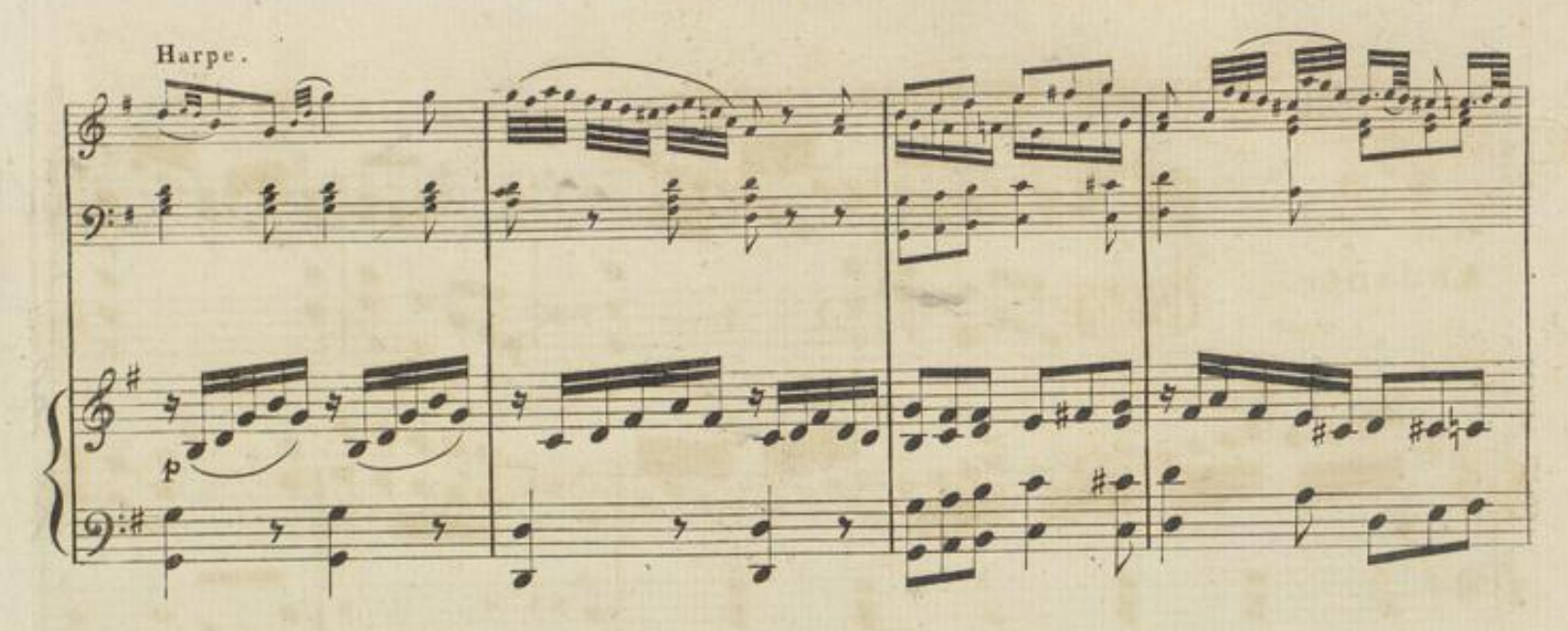

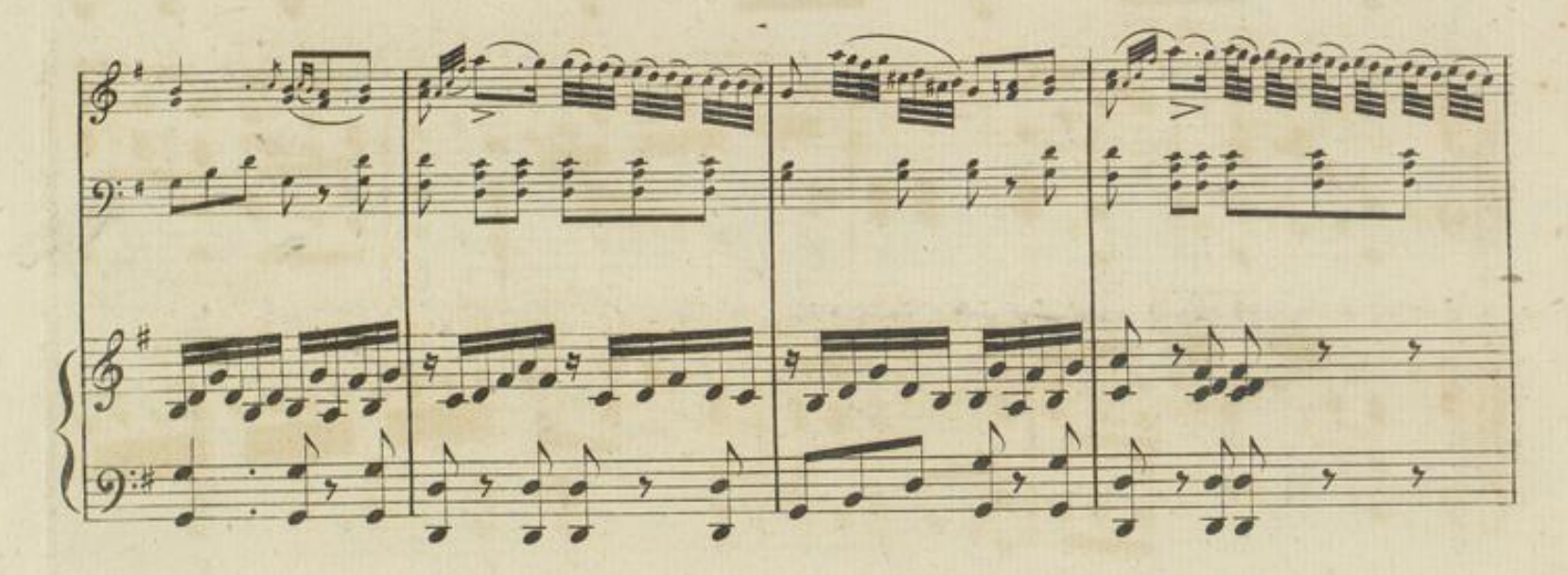

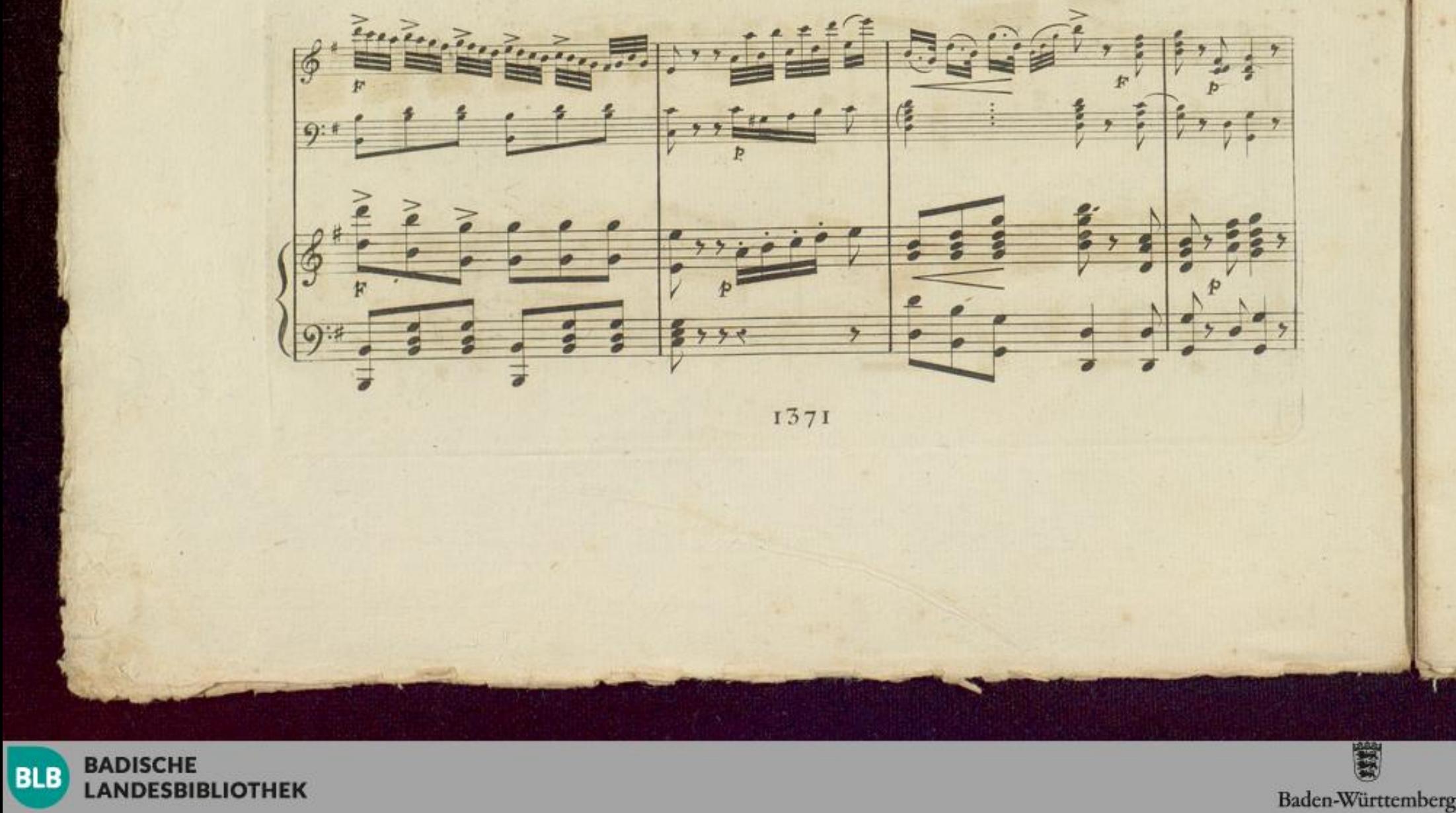

 $\overline{2}$ 

 $\overline{3}$ 

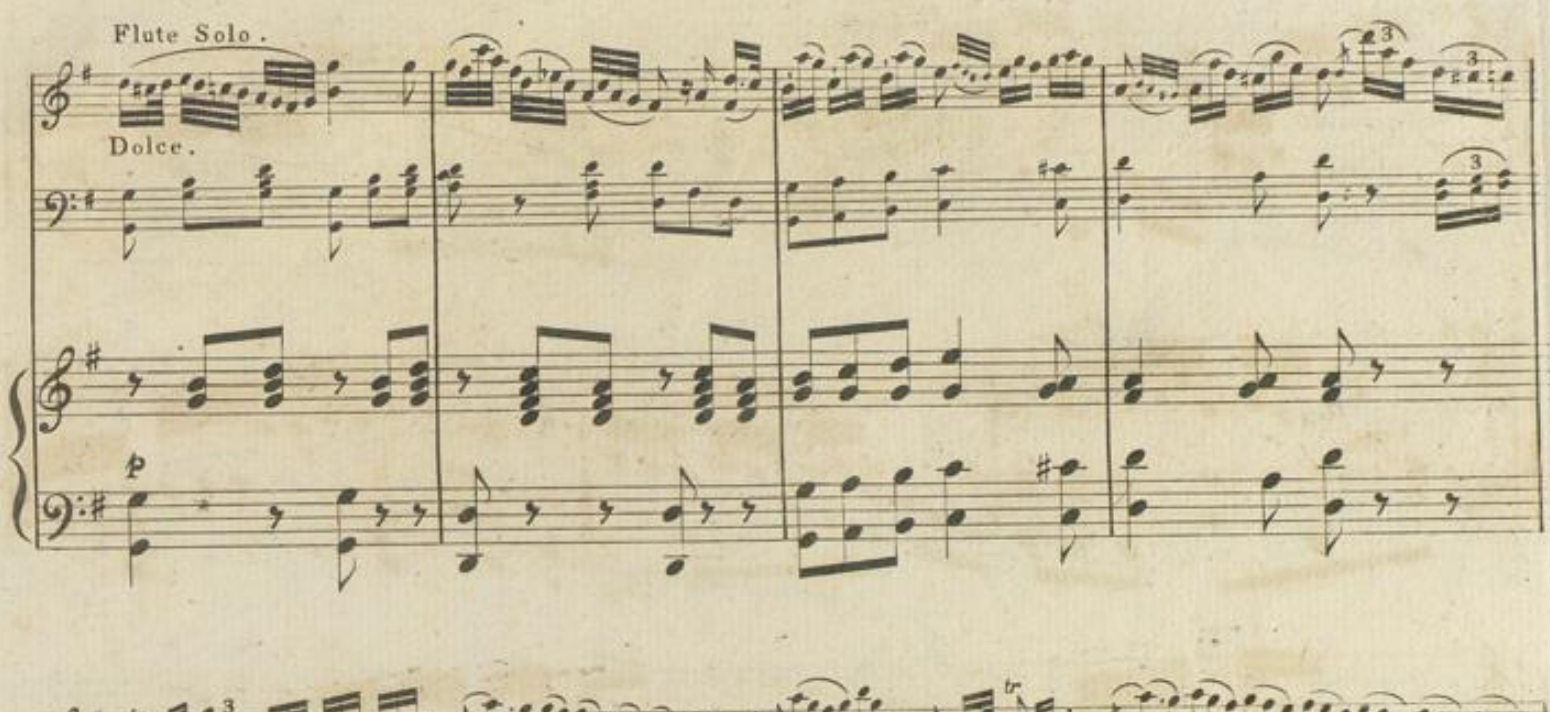

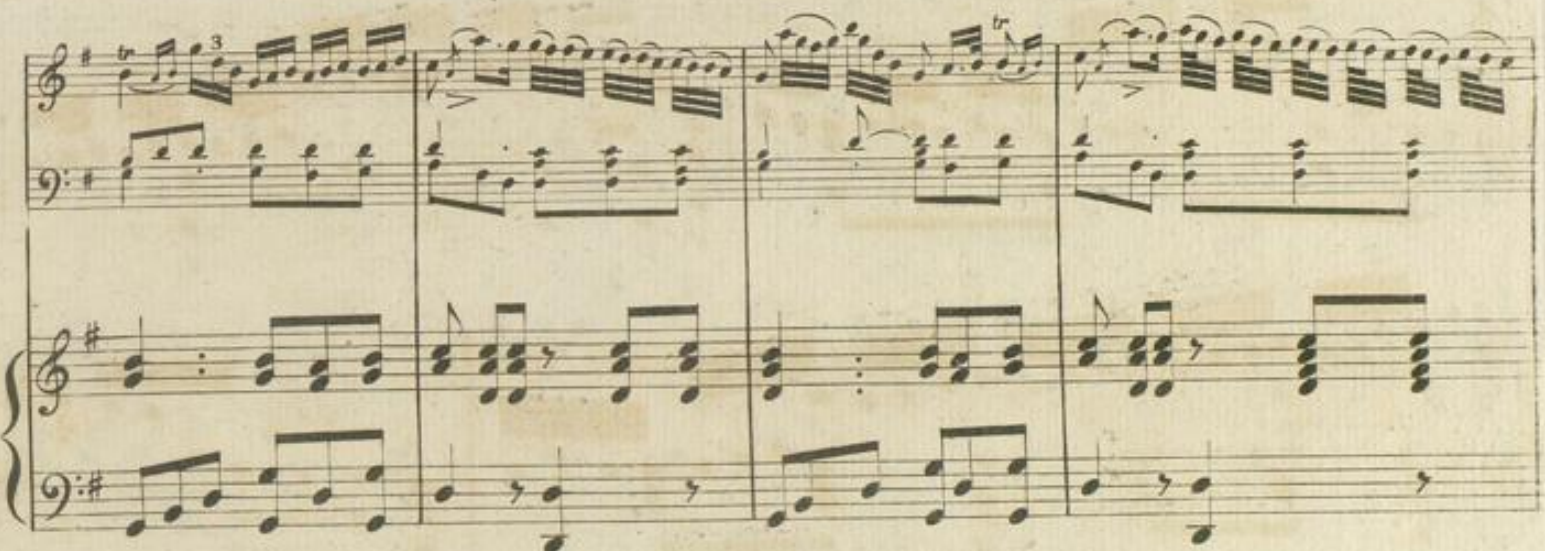

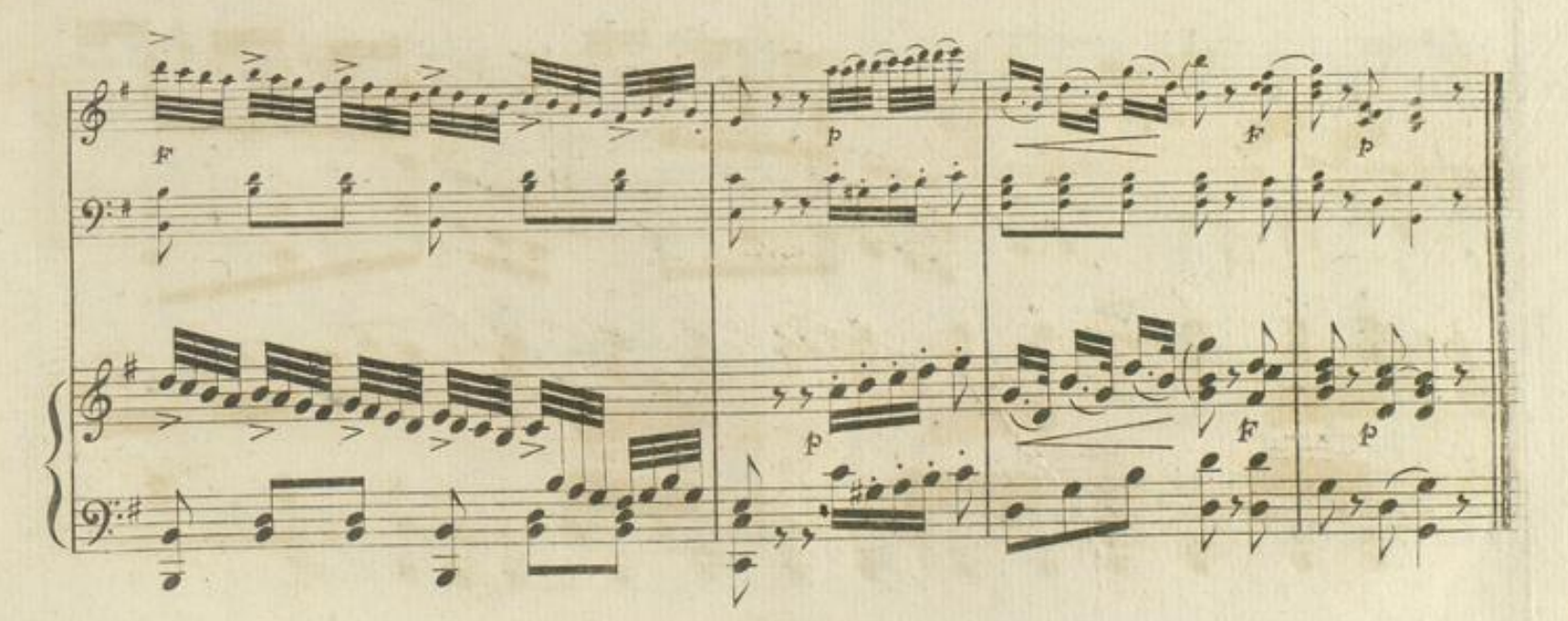

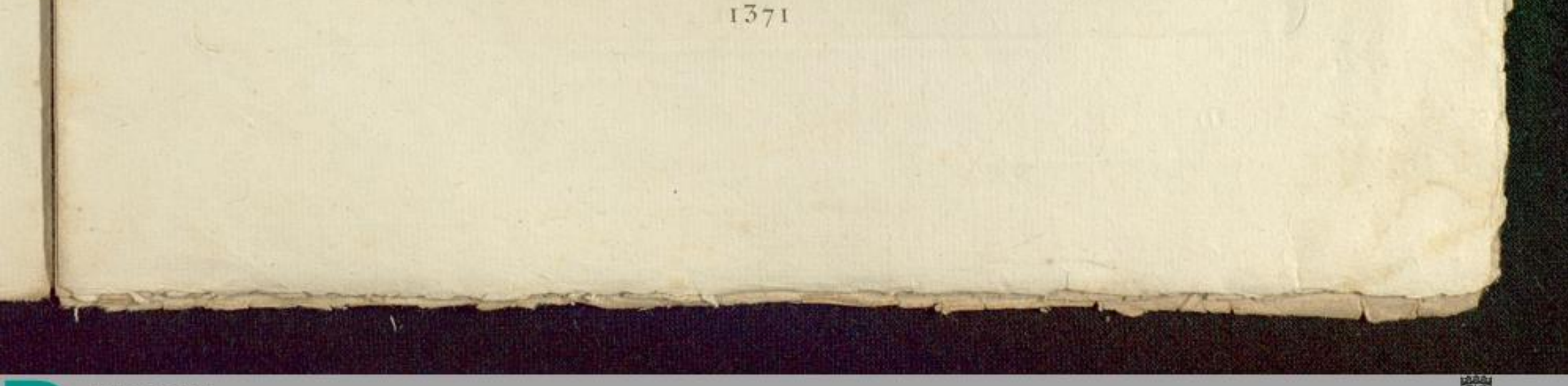

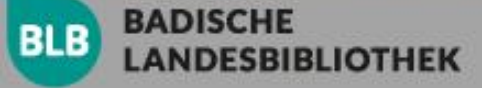

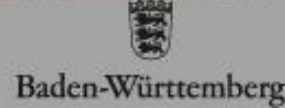

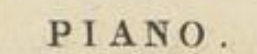

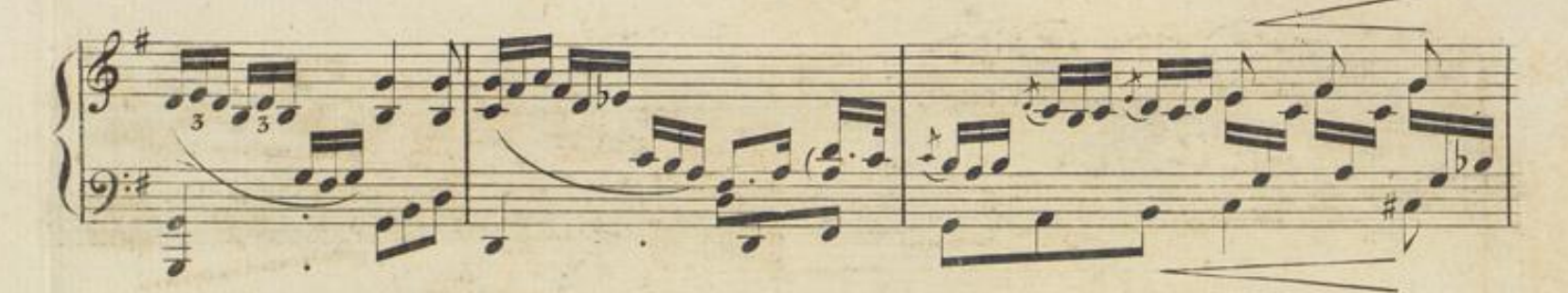

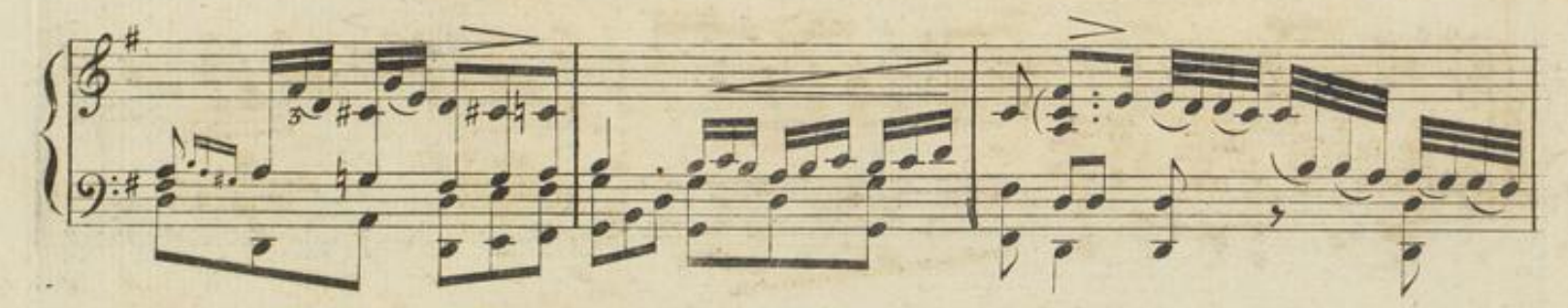

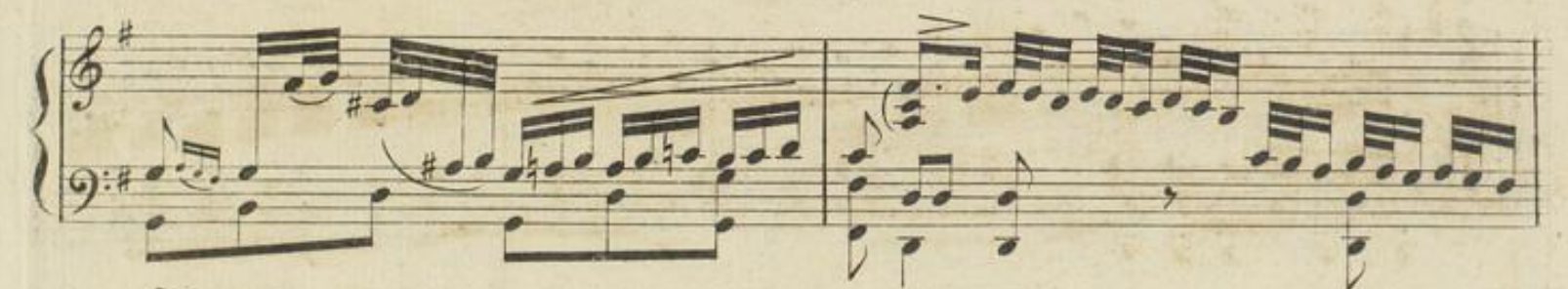

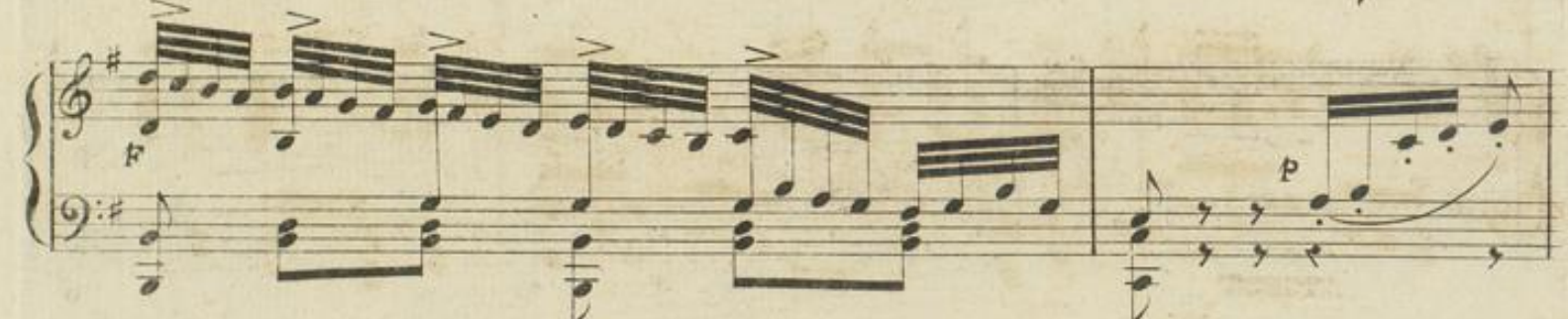

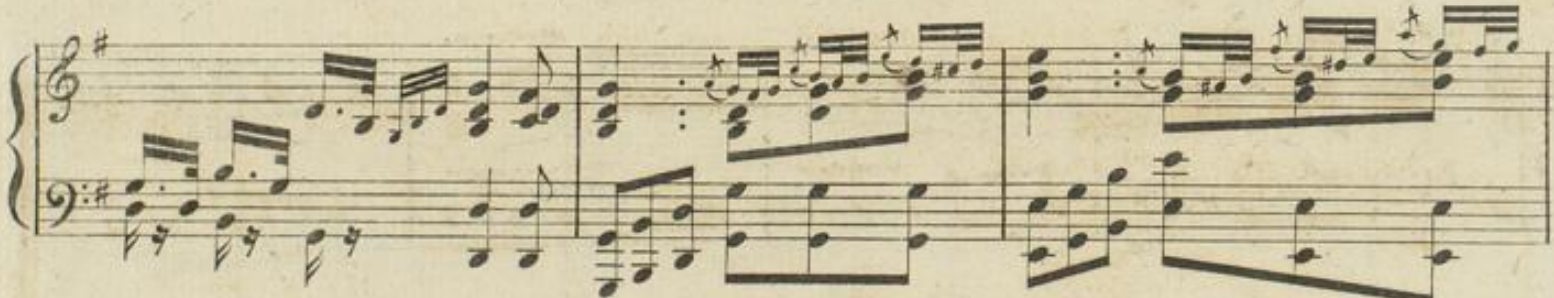

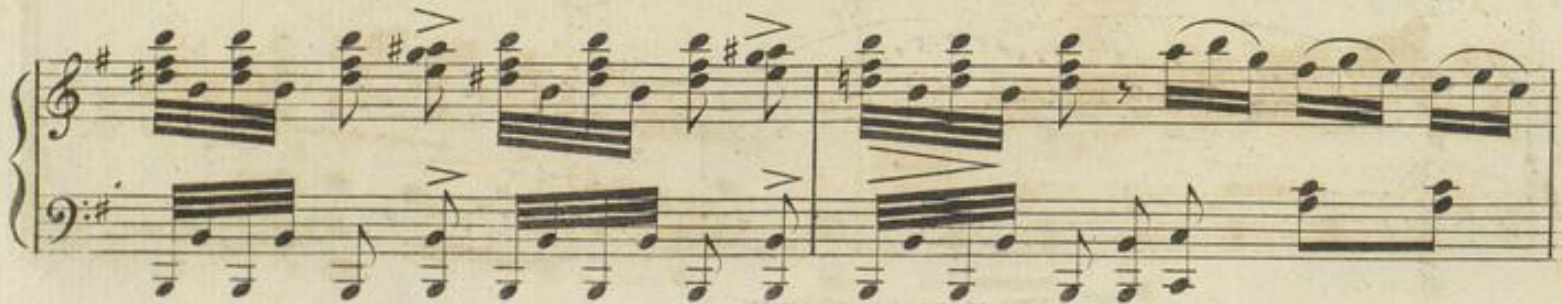

 $\overline{+}$ 

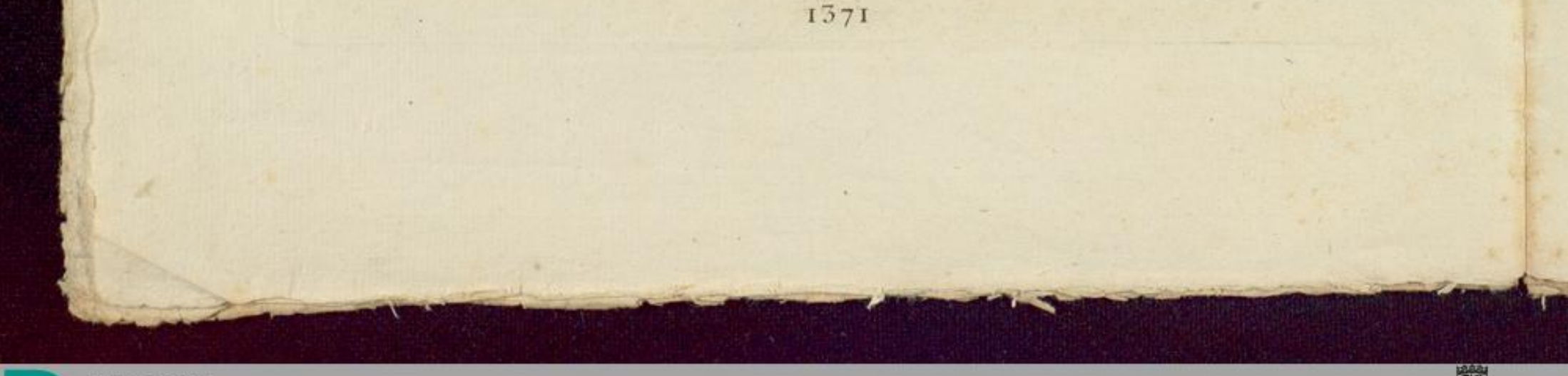

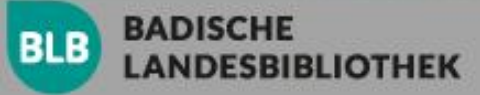

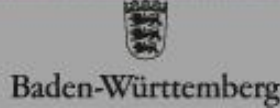

 $\overline{5}$ 

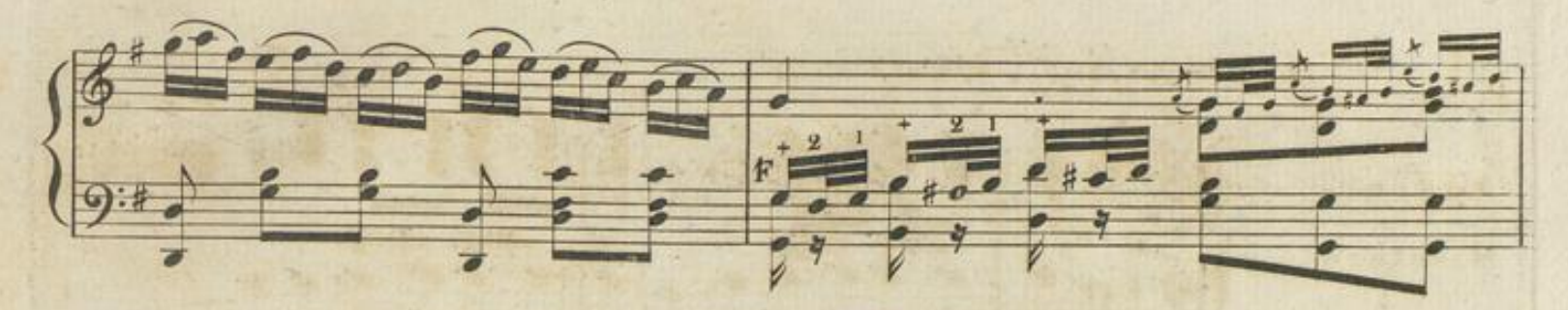

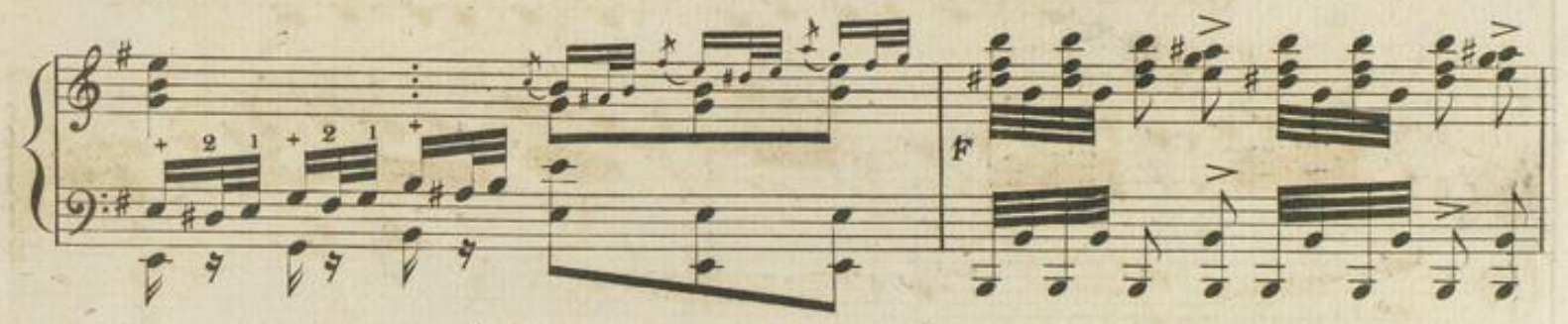

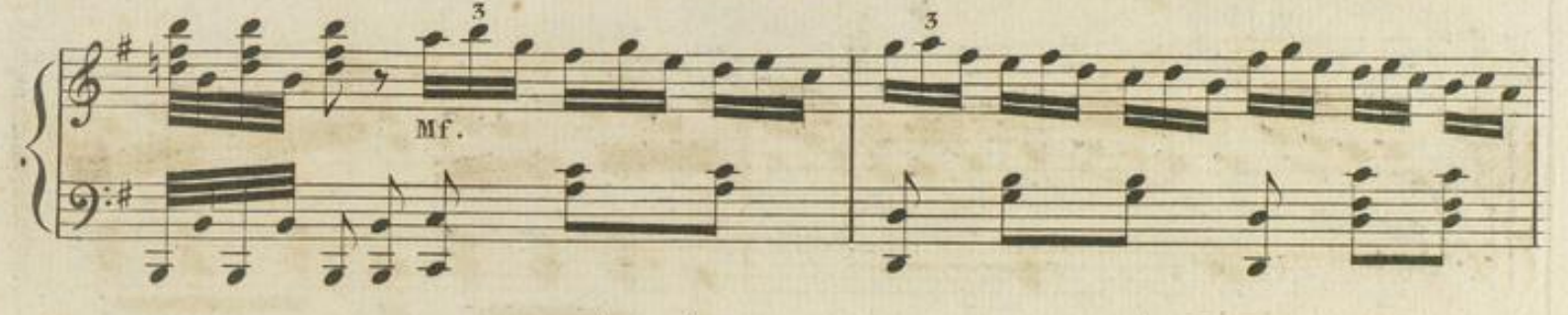

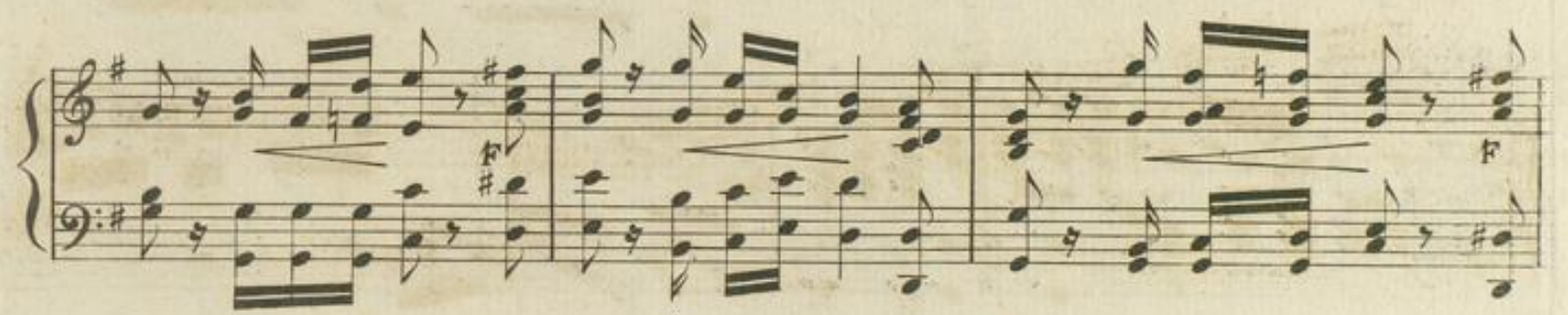

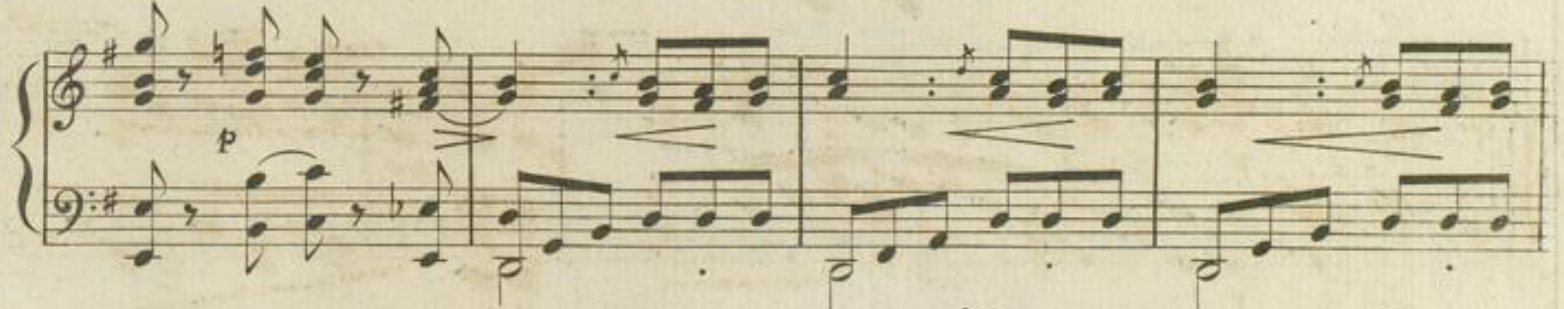

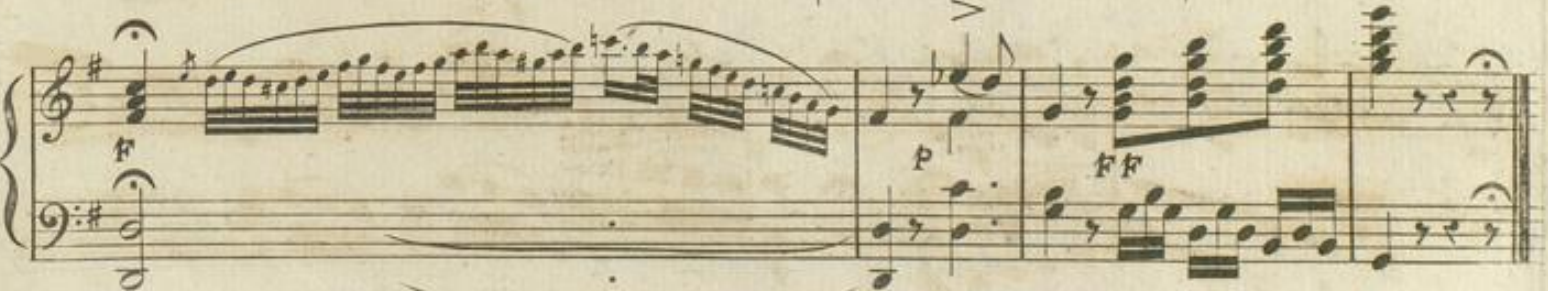

1371

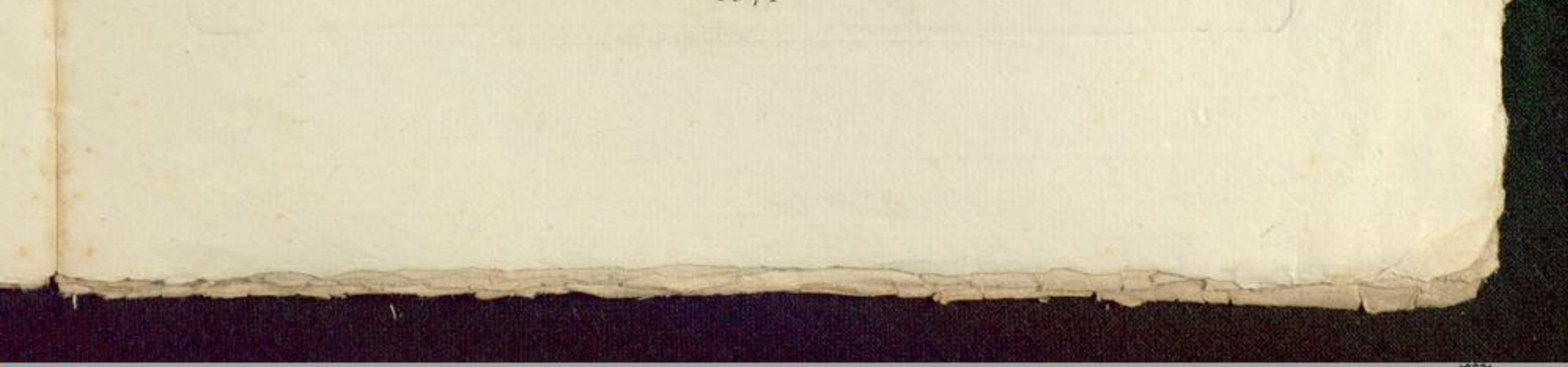

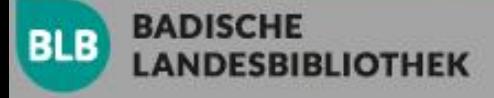

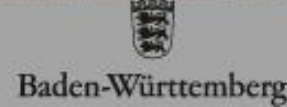

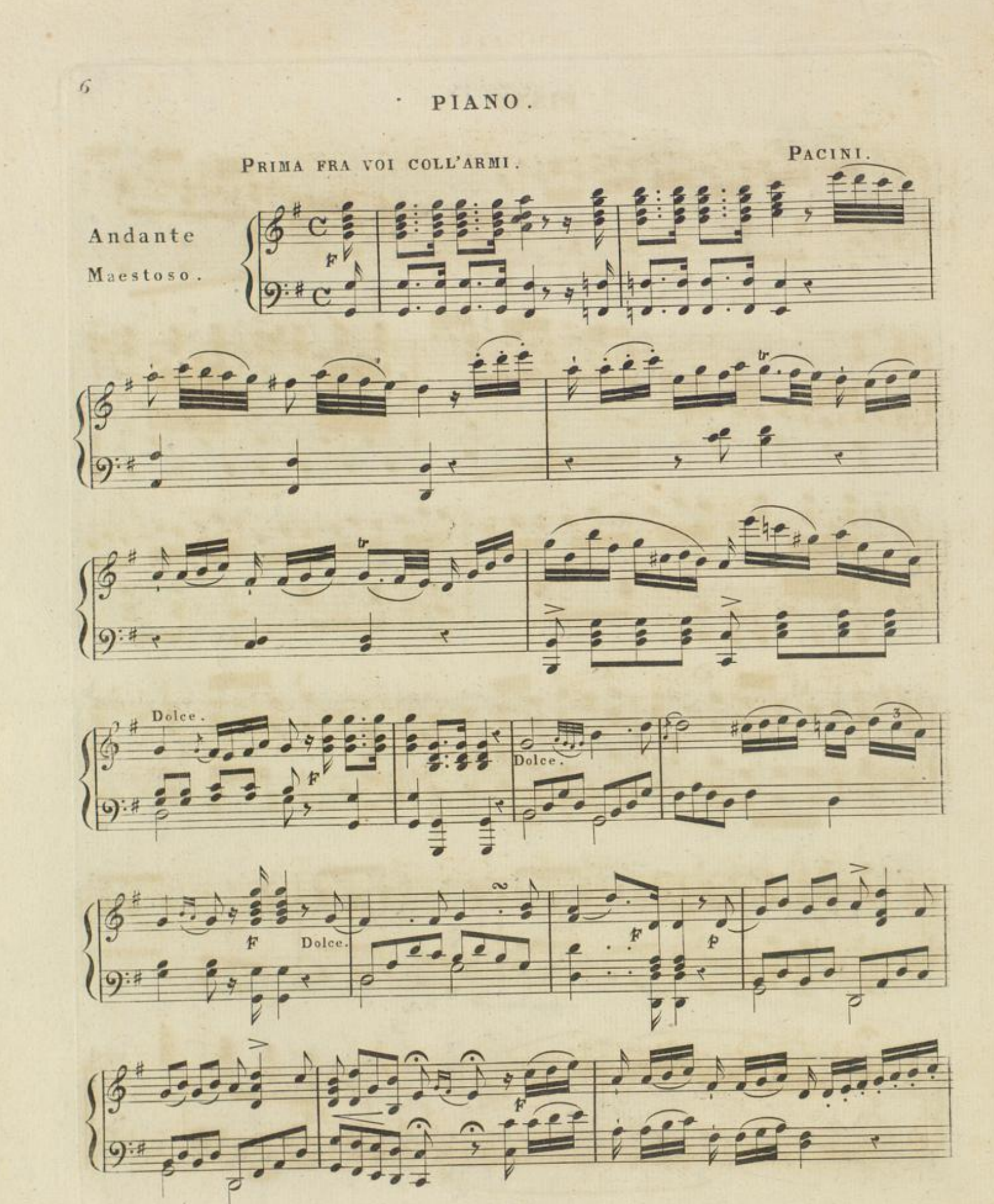

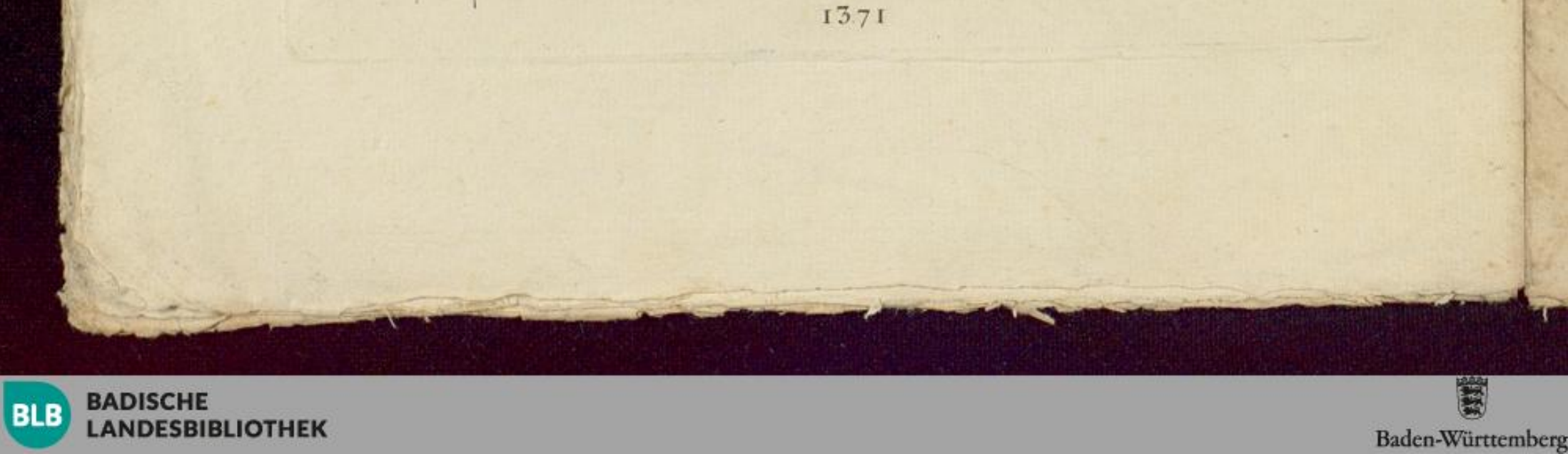

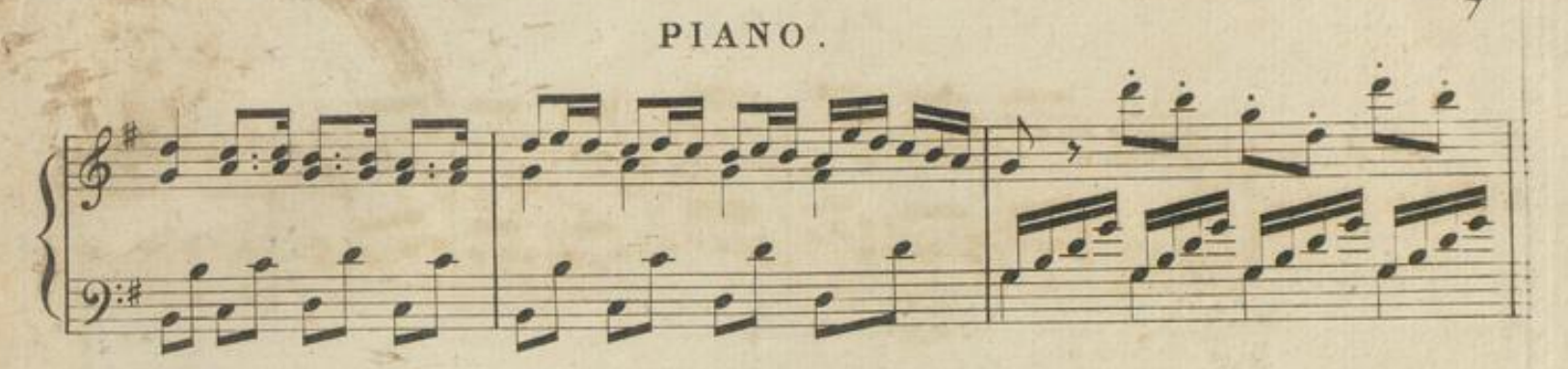

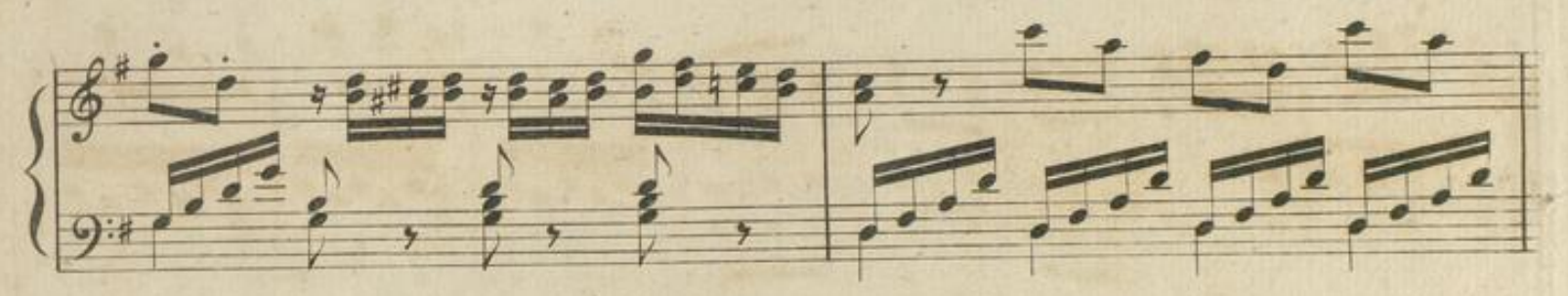

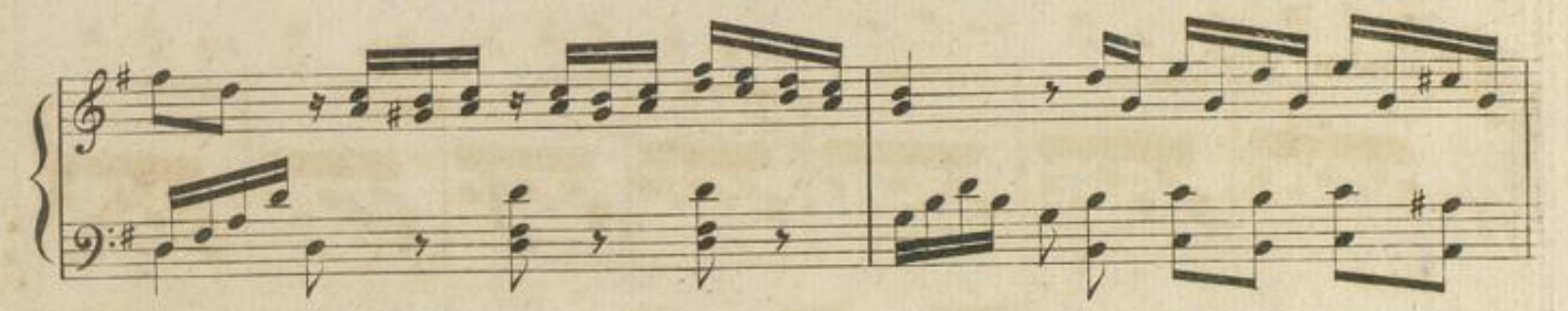

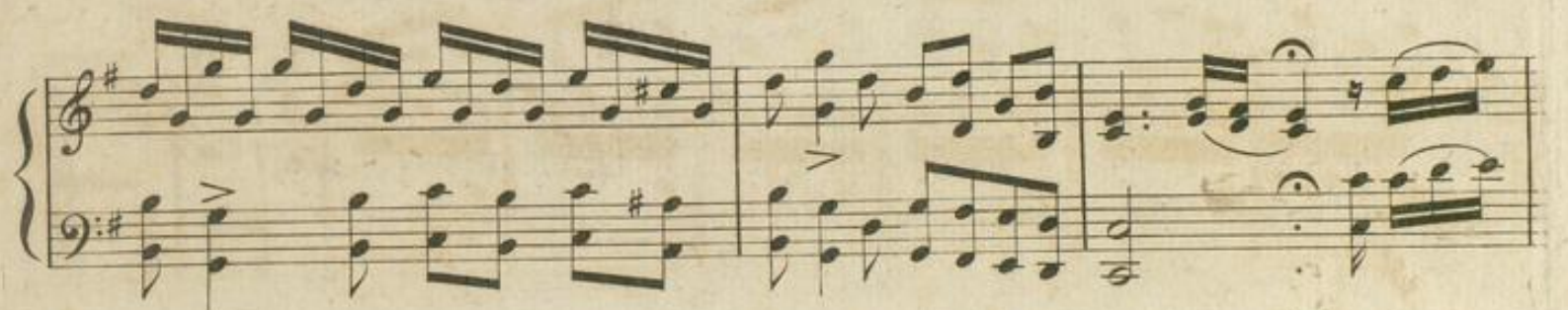

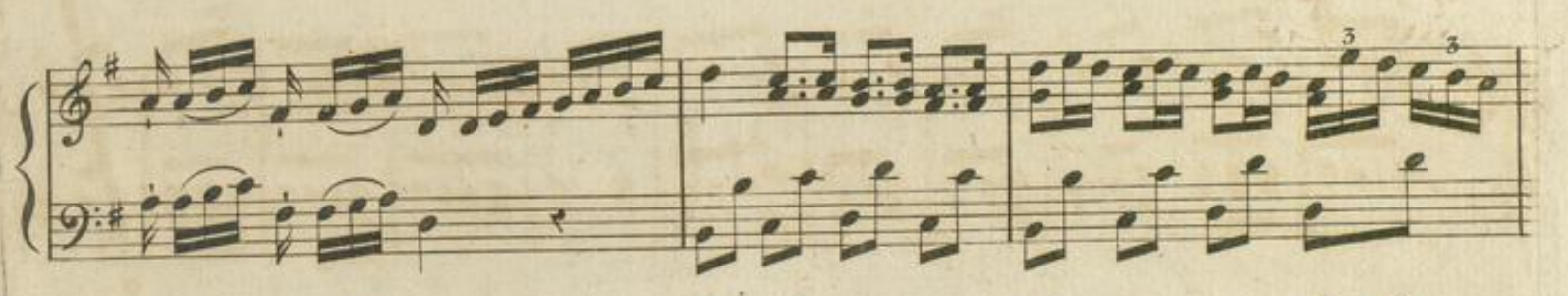

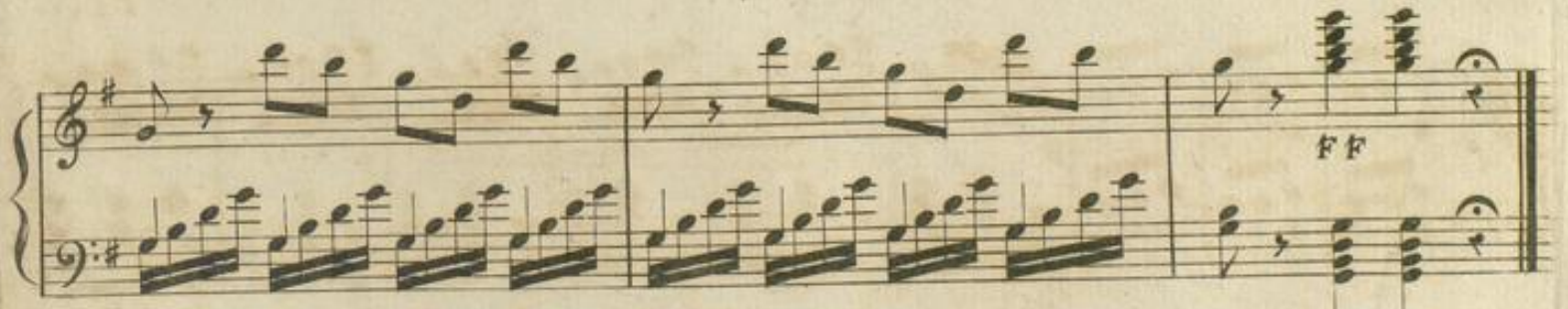

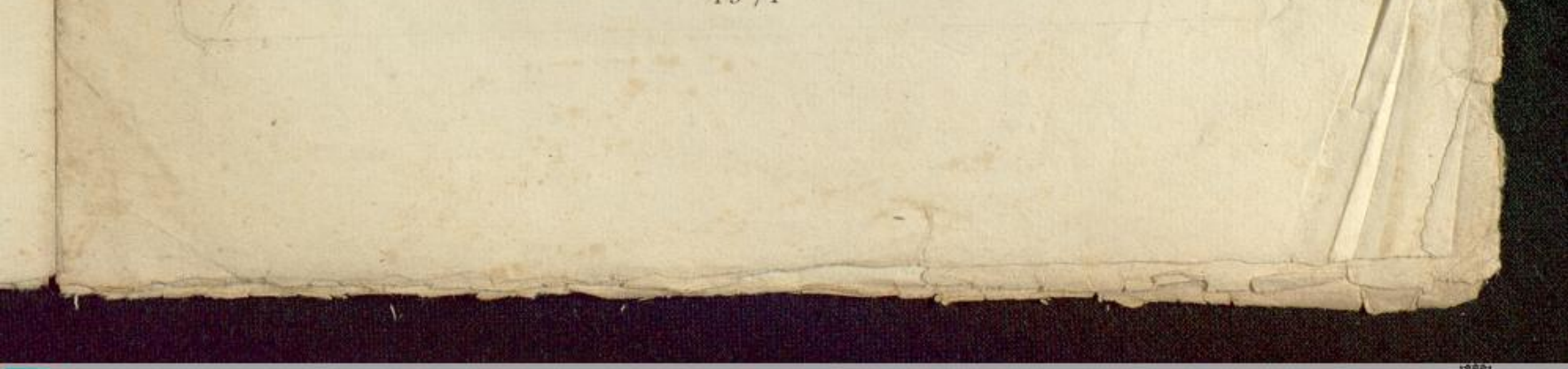

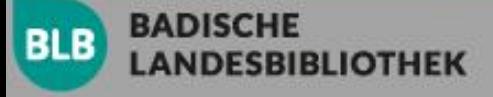

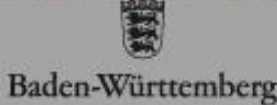

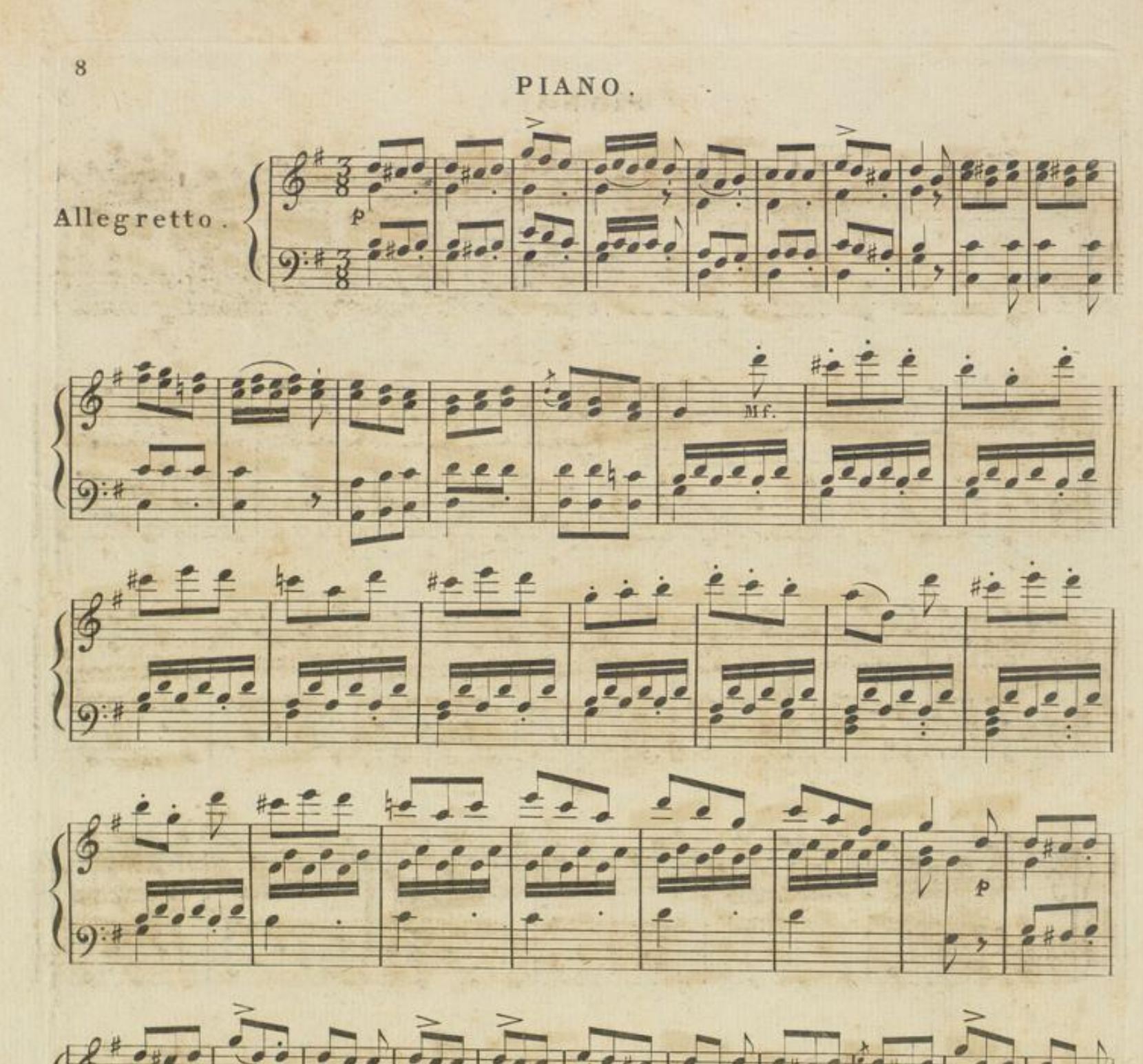

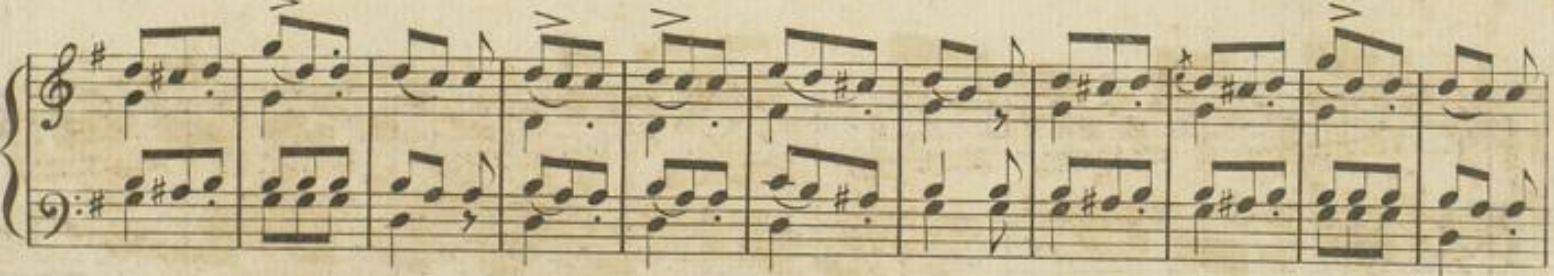

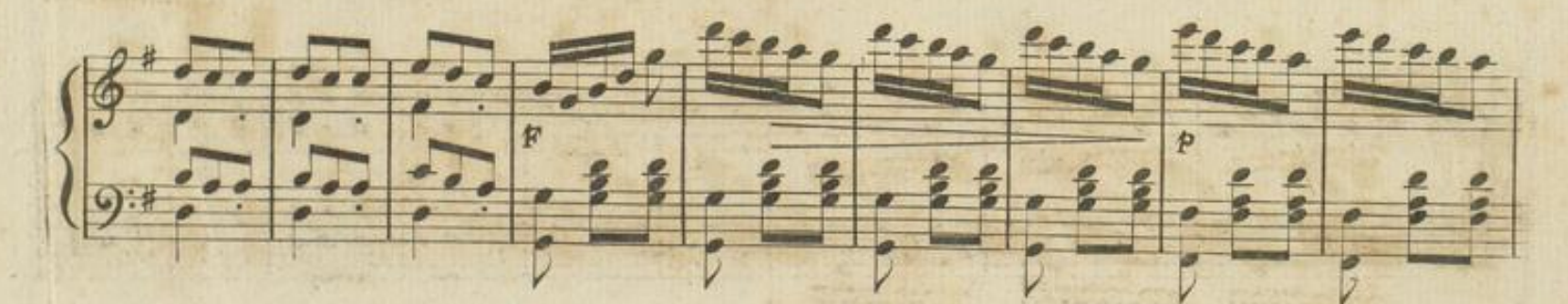

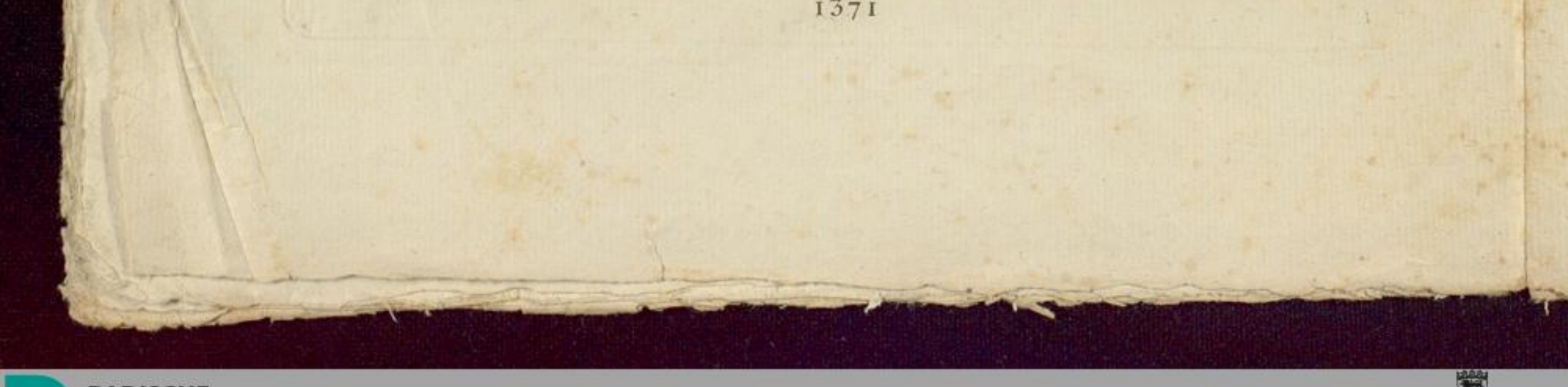

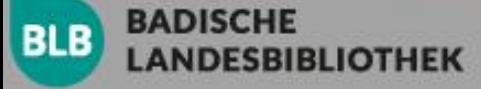

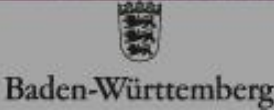

9

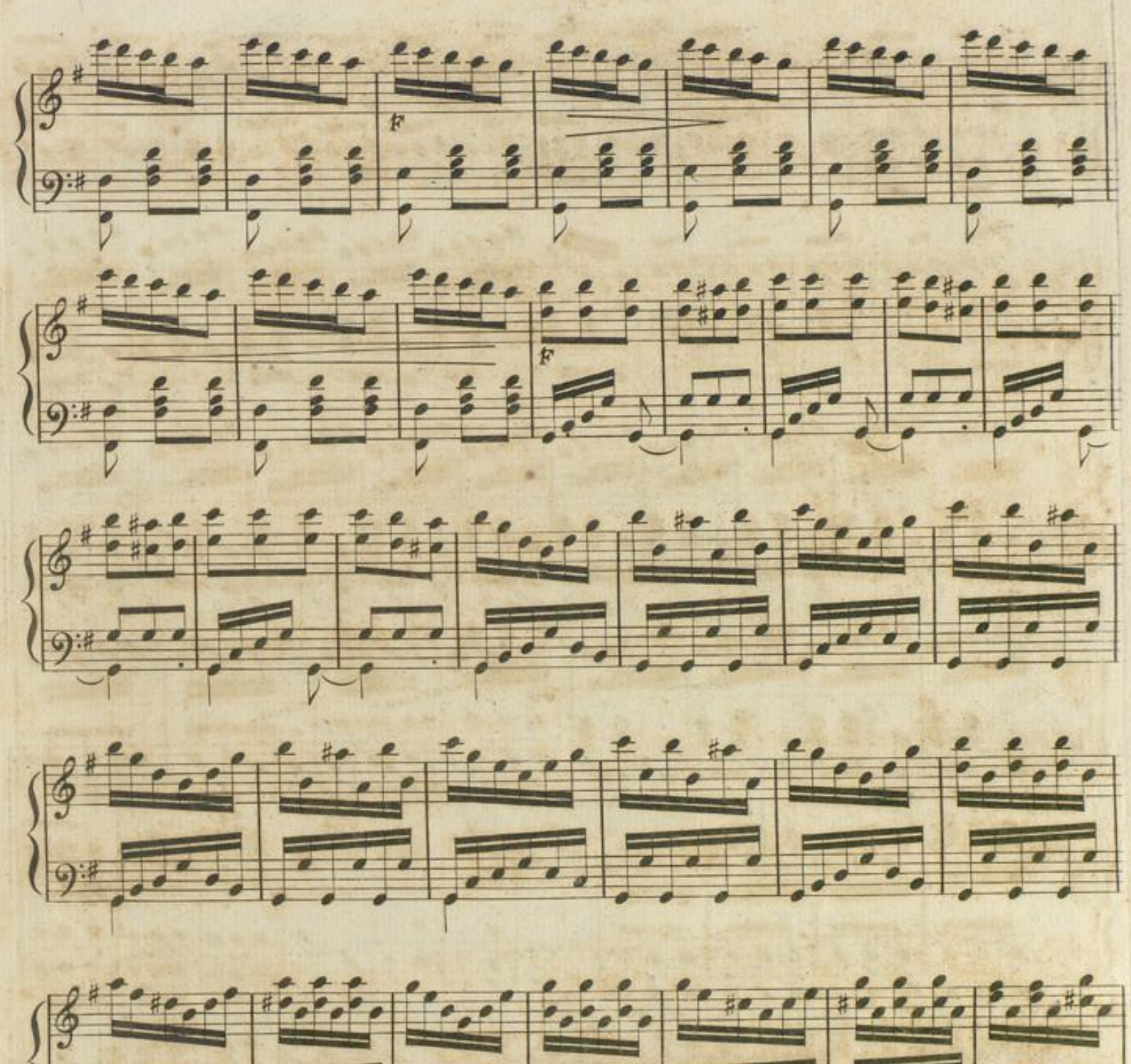

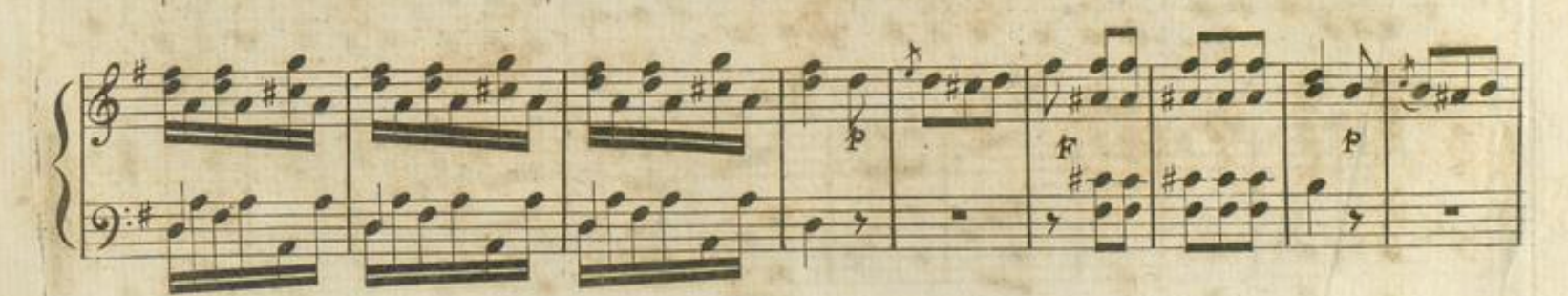

**Carlott** Star

朝华

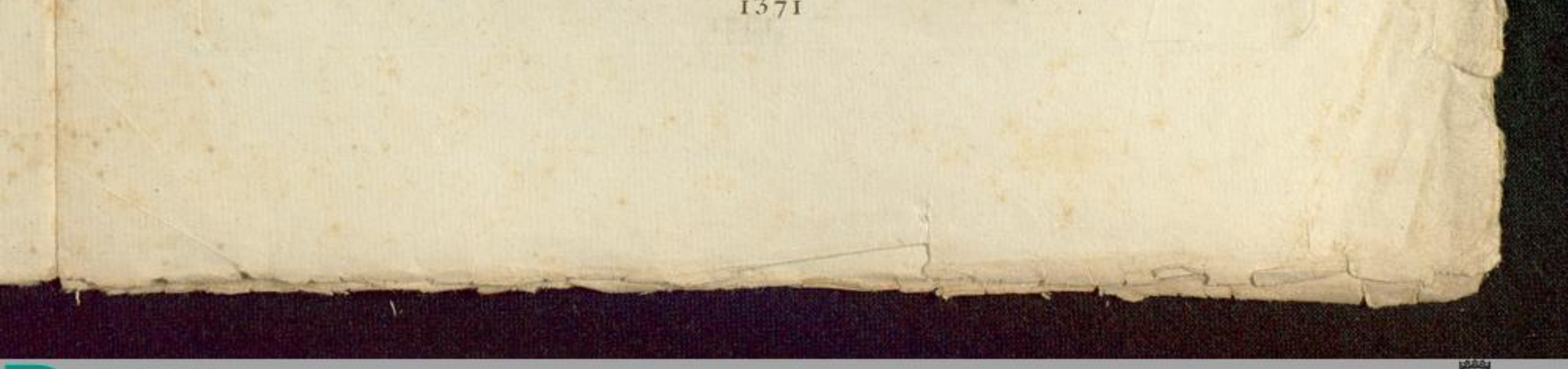

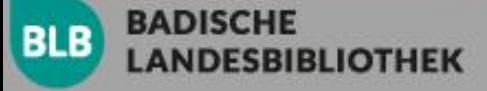

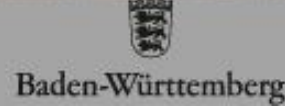

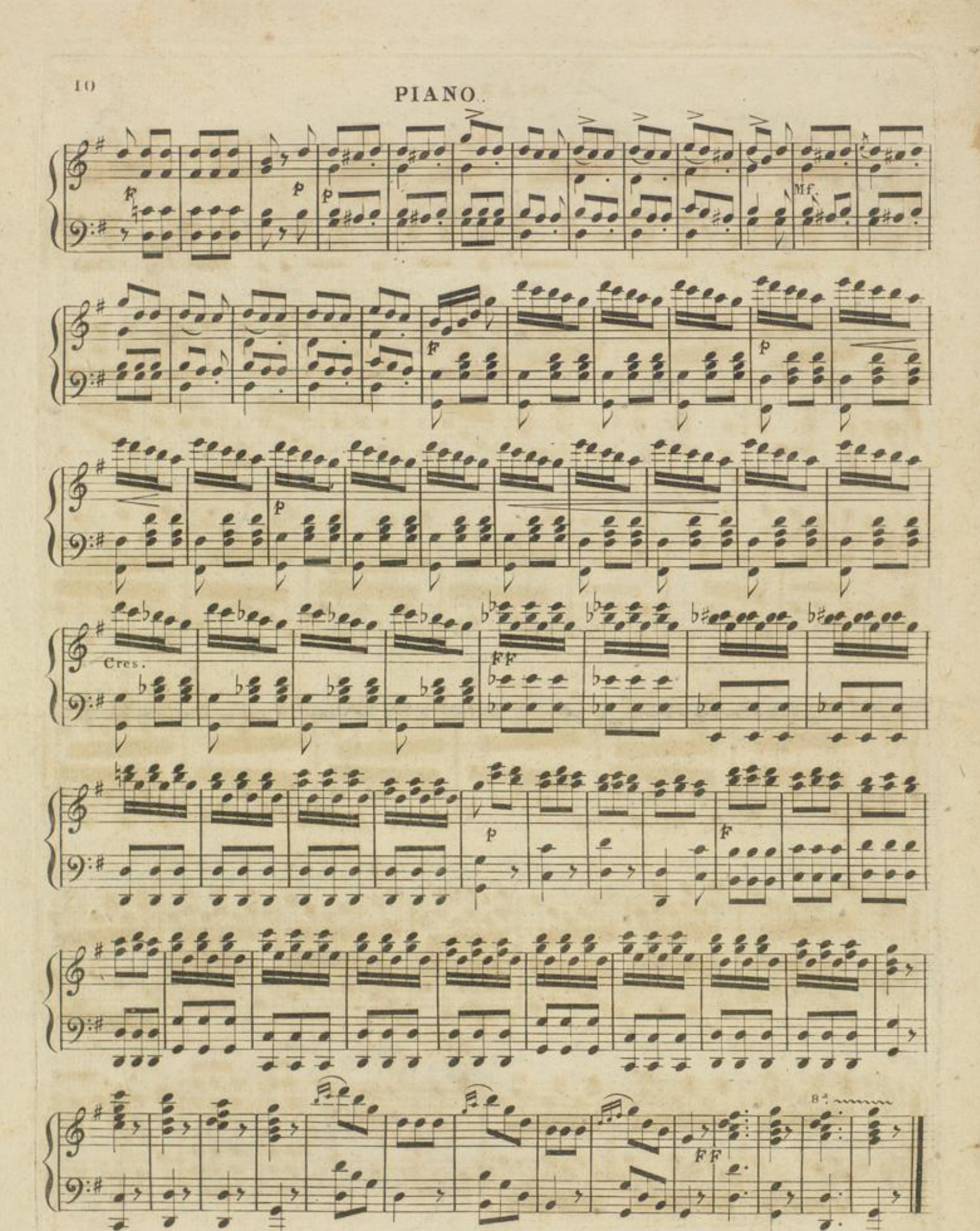

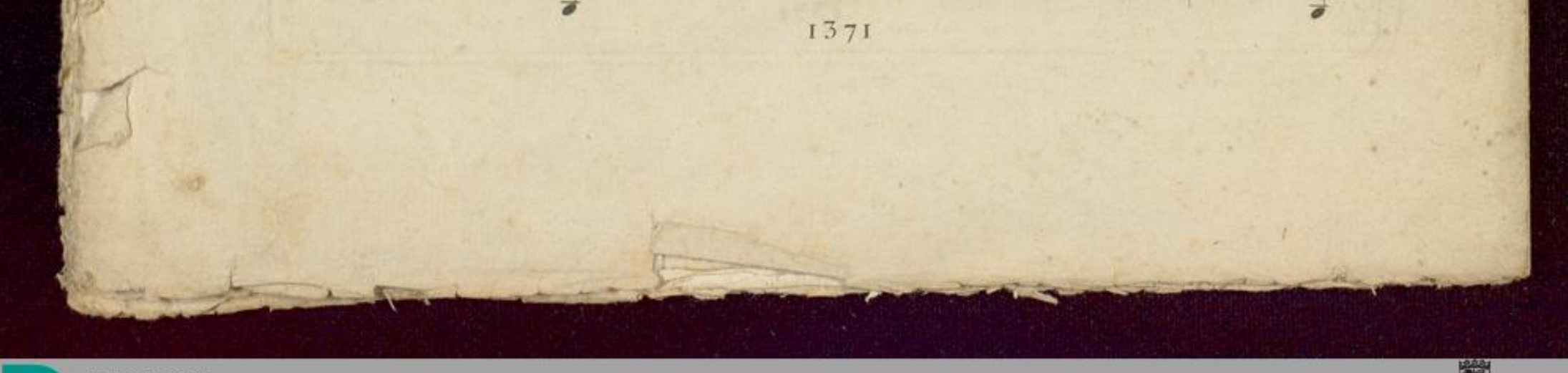

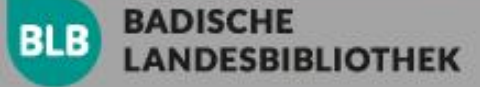

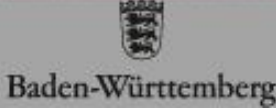